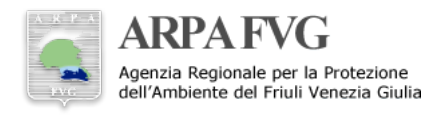

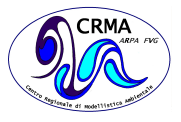

# **Definizione delle code di calcolo sul cluster FENICE e politica di utilizzo delle risorse**

Dario Giaiotti<sup>1</sup>

## **Sommario**

La gestione dei carichi di lavoro computazionale da attribuire a ciscun gruppo di nodi di calcolo del cluster FENICE avviene tramite un software che consente agli utenti di organizzare la propria esecuzione nel rispetto delle esigenze di tutti e delle priorità operative

#### **Keywords**

code di calcolo, cluster FENICE

#### <sup>1</sup>*ARPA FVG - CRMA*

\***Autore di riferimento**: dario.giaiotti@arpa.fvg.it

## **Indice**

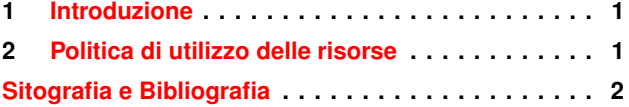

## **1. Introduzione**

### <span id="page-0-0"></span>Descrizione delle code

Il cluster FENICE (Fvg ENhanced Infrastructure and Computational Environment) alla data attuale, 20 agosto 2015, e dotato di due code di calcolo che hanno i seguenti ` nomi:

#### arpa e hp.

Sulla coda **arpa** è disponibile una macchina sola (1 nodo di calcolo) di proprietà dell'ARPA FVG, mentre sulla coda hp sono disponibili quattro macchine (4 nodi di calcolo) che sono di proprietà della Regione Friuli Venezia Giulia.

Le caratteristiche di ciascuna coda sono le seguenti (Tab[.1\)](#page-1-0)

L'utilizzo delle risorse di calcolo avviene sottoponendo dei job ai nodi computazionali, utilizzando il sistema Torque, quindi l'utente deve conoscere la sintassi PBS. A parte l'utilizzo dei manuali disponibili all'utente da linea di comando, avendo avuto cura di aggiungere nella propria variabile \$PATH il percorso /opt/torque/4.2.4/share/man, e possibile accedere alla documentazione disponibile sul ` sistema documentale interno al CRMA (WikiCRMA), per prendere visione dei comandi di base [\[1\]](#page-1-1) [\[2\]](#page-1-2)[\[3\]](#page-1-3). Inoltre sono disponibili in rete una guida all'utente particolarmente dettagliata [\[4\]](#page-1-4), ed una descrizione del sistema Torque [\[5\]](#page-1-5).

# <span id="page-0-1"></span>**2. Politica di utilizzo delle risorse**

La politica di utilizzo delle code prevede che nessuna attività di calcolo intensivo deve essere svolta sul nodo di accesso, ovvero l'utente non deve eseguire applicativi che occupino un core del nodo di accesso per piu di 5 minuti, ` per oltre il 90% del tempo CPU e neppure deve eseguire

codici in modalità parallela su tale nodo. Tutte le attività di calcolo devono essere sottoposte ai nodi computazionali tramite le code di calcolo.

Fanno eccezione le compilazioni dei codici, i server per la gestione dei workflow e le atre attivita di supporto ` all'attivita computazionale che richiedono risorse limitate ` e per tempi brevi. Sono pertanto comprese tutte quelle operazioni prevalentemente interattive come l'editing di file, la visualizzazione di risultati ecc. Ovviamente si fa affidamento sul buon senso dell'utente in caso di situazioni non chiaramente ascrivibile alle classi sopra menzionate.

La destinazione d'uso delle code di calcolo è la seguente.

Coda arpa: vanno sottoposti codici seriali e codici paralleli che non garantiscono alta scalabilita o i cui risultati ` non richiedono la massima velocita di esecuzione. Array ` di job anche parecchio numerosi di esecuzioni in modalita` seriale.

Coda hp: vanno sottoposti codici paralleli che hanno una grande scalabilità o che necessitano l'esecuzione nel minor tempo possibile.

L'utente operative ha la priorità sull'utilizzo delle risorse di entrambe le code.

E' possibile che tale politica venga modificata nel corso del tempo in funzione delle priorita di calcolo connesse con ` le attivita operative del CRMA e delle risorse di calcolo ` disponibili presso la FENICE.

<span id="page-1-0"></span>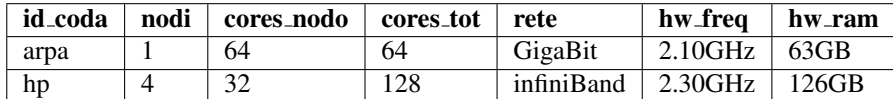

**Tabella 1.** Descrizione delle caratteristiche di ciascuna coda

# **Sitografia e Bibliografia**

- <span id="page-1-1"></span>[1] ARPA FVG. FENICE utilizzo code calcolo. http://ms05lxarpa.arpa.fvg.it/wiki/index.php/FENICEutilizzo code calcolo.
- <span id="page-1-2"></span>[2] ARPA FVG. FENICE Presentazioni esterne. http://ms05lxarpa.arpa.fvg.it/wiki/index.php/Presentazioni esterne.
- <span id="page-1-3"></span>[3] ARPA FVG. FENICE Torque/MAUI comandi base. http://ms05lxarpa.arpa.fvg.it/wiki/images/b/b5/Corso - HPC\_4\_FENICE-\_2013\_lezione\_04.pdf.
- <span id="page-1-4"></span>[4] Inc. Altair Engineering. Manuale per l'utente PBS. http://www.pbsworks.com/pdfs/PBSUserGuide13.0.pdf.
- <span id="page-1-5"></span>[5] Inc. Adaptive Computing Enterprises. TORQUE. http://www.adaptivecomputing.com/products/opensource/torque/.

<span id="page-2-0"></span>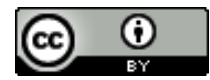

Copyright<sup>(C)</sup> ARPA FVG, 2015 *This work is released under the terms of the license Creative Commons Attribution / NonCommercial / ShareAlike. Information on how to request permission may be found at:* [ARPA FVG-Aria-Elaborati tecnico-scientifici](http://cmsarpa.regione.fvg.it/cms/tema/aria/utilita/Documenti_e_presentazioni/tecnico_scientifici.html) (*[http://cmsarpa.regione.fvg.it/cms/tema/aria/utilita](http://cmsarpa.regione.fvg.it/cms/tema/aria/utilita/Documenti_e_presentazioni/tecnico_scientifici.html) /Documenti e [presentazioni/tecnico](http://cmsarpa.regione.fvg.it/cms/tema/aria/utilita/Documenti_e_presentazioni/tecnico_scientifici.html) scientifici.html)*

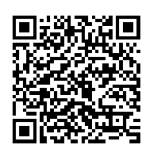

[ARPA FVG-Aria-Elaborati tecnico-scientifici](http://cmsarpa.regione.fvg.it/cms/tema/aria/utilita/Documenti_e_presentazioni/tecnico_scientifici.html) *[\(http://cmsarpa.regione.fvg.it/cms/tema/aria/utilita](http://cmsarpa.regione.fvg.it/cms/tema/aria/utilita/Documenti_e_presentazioni/tecnico_scientifici.html) /Documenti e [presentazioni/tecnico](http://cmsarpa.regione.fvg.it/cms/tema/aria/utilita/Documenti_e_presentazioni/tecnico_scientifici.html) scientifici.html)*